## **PEDA**

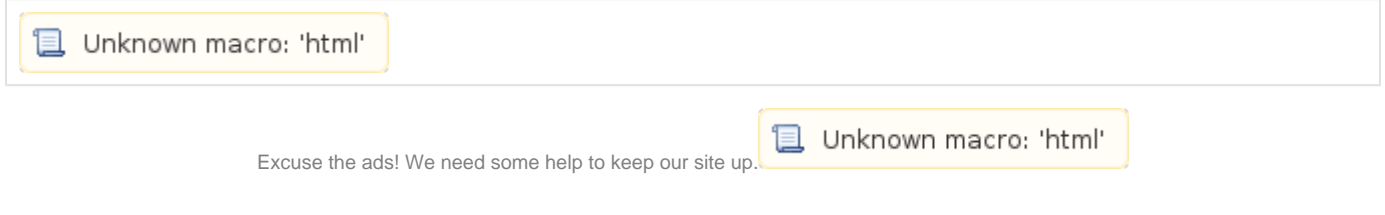

## **Site**

<https://github.com/longld/peda>

## **Install**

```
git clone https://github.com/longld/peda.git ~/peda
echo "source ~/peda/peda.py" >> ~/.gdbinit
echo "DONE! debug your program with gdb and enjoy"
```
## **Docs**

 $\bullet$  N/a